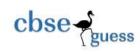

# CLASS XII GUESS PAPER-065 INFORMATICS PRACTICES

| Time : | 3 Hrs                      |                     |                             |                                                         |                  |                | MM-7                                   | '0          |
|--------|----------------------------|---------------------|-----------------------------|---------------------------------------------------------|------------------|----------------|----------------------------------------|-------------|
| Q-1    | a. Which of<br>.OG         |                     | owing are o                 | pen standards?<br>.TTF                                  | .JPEG            |                |                                        | 1           |
|        |                            | f the foll          | owing techr                 |                                                         |                  |                | nitter and receiver<br>d) Co-axial Cab |             |
|        | c. Which pr                | rotocol i           | s used for tr               | ansfer files over                                       | the internet?    |                | rs and other devic                     | 1           |
|        | that is co                 | onfined             | to a relative               | y small space - a                                       | n office. Help   | -              |                                        | 1<br>2      |
|        | f. Jai Khani               | na is cor           | fused betwe                 | 1                                                       |                  | l URL. Explain | n the difference w                     |             |
|        | g. Write on<br>topology    |                     | age of star t               | opology over bu                                         | s topology and   | one advantage  | of bus over star                       | 2           |
| Q-2    |                            |                     |                             |                                                         |                  |                | 1<br>1                                 |             |
|        | c. What is I<br>d. How can | nheritar<br>you ins | ce?<br>ert a picture        | ne " + count);<br>"beauty.jpg" fro<br>lowing tables us  |                  |                |                                        | 1<br>1<br>2 |
|        |                            |                     |                             | SALES                                                   | REPORT           |                |                                        |             |
|        |                            |                     | 2016                        | AMAZON                                                  |                  | FLIPKART       |                                        |             |
|        |                            |                     |                             | 1724 Cr.                                                |                  | 1400 Cr.       |                                        |             |
|        | g. What will               | ll the fol          | lowing expr                 | bstring("Demoni<br>ression return PC<br>mber as paramet | W(INSTR("DI      |                | /                                      | 1<br>1<br>2 |
| Q-3 a. |                            |                     | plement refe<br>Sanket whil | erential integrity                                      | in the tables be | ing created. W | hich constraint                        | 1           |
| b      |                            |                     | IP table with               | h following colu<br>SAL, ID, DNAM                       |                  |                |                                        | 2           |
| She ne | eds to displa              | iy name:            | s of employe                | ees who have not                                        | been assigned    | any departmen  | nt or have been                        |             |

<u>CBSE Sample Papers</u> | <u>CBSE Guess Papers</u> | <u>CBSE Practice Papers</u> | <u>Important Questions</u> | <u>CBSE PSA</u> | <u>CBSE OTBA</u> | <u>Proficiency Test</u> | <u>10 Years Question Bank</u> | **CBSE Guide** | <u>CBSE Syllabus</u> | <u>Indian Tutors</u> | <u>Teacher' Jobs</u> <u>CBSE eBooks</u> | <u>Schools</u> | <u>Alumni</u> | <u>CBSE Results</u> | <u>CBSE Datesheet</u> | <u>CBSE News</u>

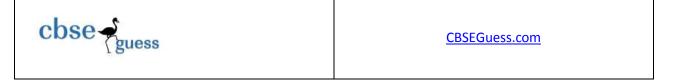

assigned "Pathology" department. Pathology dept's names end with "Pathology". She wrote the following query:

| <ul> <li>guery:</li> <li>SELECT NAME, SAL FROM EMP WHERE DNAME = NULL AND DNAME = "Pathology";</li> <li>c. What are three transaction control statements in MySQL? Give example.</li> <li>d. What do you mean by constraints? Explain ENUM and DEFAULT constraints.</li> </ul> | 2      |
|----------------------------------------------------------------------------------------------------|--------|
| e. How does SUBSTR() Function works in MYSQL                                                                                                    | 2<br>2 |
| f. Which command is used in MySQL to make the changes permanent in database?                                                                                                    | 1      |
| 1. Which command is used in WySQL to make the changes permanent in database.                                                                                                    | 1      |
| <b>Q-4</b> a. Rewrite the correct code underlining all the corrections made:<br>int i; $j=5$ ;                                                                                                    | 2      |
| i = j + 5;                                                                                                    |        |
| $\frac{1-j}{if(i=j)}$                                                                                                    |        |
| { jTextField1.setText("i and j are unequal");                                                                                                    |        |
| jTextField2.setText("they are not equal"); break;                                                                                                    |        |
| else                                                                                                    |        |
| jTextField1.setText("i and j are equal")                                                                                                    |        |
| b. Rewrite the following program code using for loop:                                                                                                    | 2      |
| int num=6;                                                                                                    | 2      |
| int temp=num;                                                                                                    |        |
| while(num>=1)                                                                                                    |        |
| $\{ \text{ temp=temp-1}; \}$                                                                                                    |        |
| $\{ \text{ temp-temp-1}, \\ \text{if (temp\%2==0)} \}$                                                                                                    |        |
| System.out.println("Is even");                                                                                                    |        |
| else                                                                                                    |        |
| System.out.println("Is odd");                                                                                                    |        |
| num=num-2; }                                                                                                    |        |
| c. Write the output of the program:                                                                                                    | 1      |
| int $x = 10$ ;                                                                                                    | 1      |
| $\sin x = 10$ ,<br>int y = 15;                                                                                                    |        |
| jTextField1.setText(""+(x>y)? 3.14: 3);                                                                                                    |        |
| d. What will be the contents of jTextField after executing the following statement?                                                                                                    | 1      |
| jTextField.setText ("B" + 'a');                                                                                                    | 1      |
| e. What will be the output of the program given below. Which number is printed twice? (Show the                                                                                                    |        |
| working also)                                                                                                    | 2      |
| int sum1=3;                                                                                                    |        |
| sum1++;                                                                                                    |        |
| jTextField1.setText(""+sum1);                                                                                                    |        |
| ++sum1;                                                                                                    |        |
| jTextField2.setText(""+sum1);                                                                                                    |        |
| jTextField3.setText(""+(++sum1));                                                                                                    |        |
| jTextField4.setText(""+sum1++);                                                                                                    |        |
| 1jTextField5.setText(""+sum1);                                                                                                    | •      |
| f. What will be the value of M and N after execution of the following code:                                                                                                    | 2      |
| int M=150,N; for $(N = 12)N(x = 12)N(x = 12)$                                                                                                    |        |
| for(N=10;N<=12;N++)                                                                                                    |        |
|                                                                                                    |        |
|                                                                                                    |        |

<u>CBSE Sample Papers</u> | <u>CBSE Guess Papers</u> | <u>CBSE Practice Papers</u> | <u>Important Questions</u> | <u>CBSE PSA</u> | <u>CBSE OTBA</u> | <u>Proficiency Test</u> | <u>10 Years Question Bank</u> | **CBSE Guide** | <u>CBSE Syllabus</u> | <u>Indian Tutors</u> | <u>Teacher' Jobs</u> <u>CBSE eBooks</u> | <u>Schools</u> | <u>Alumni</u> | <u>CBSE Results</u> | <u>CBSE Datesheet</u> | <u>CBSE News</u>

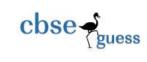

3

1

6

M += N:

JOptionPane.showMessageDialog(this,"M : " + M +"N: "+ N+);

g. Mr. Krrishnav is working with railways and he has to design an application which can calculate the total fare. The following is the Fare Calculator along with details: (Use only defaults name for the controls i.e. Swing Components)

| 🕌 Fare Calo | ulator                                  |                                              |   |
|-------------|-----------------------------------------|----------------------------------------------|---|
|             | er Name<br>nber of passenger Travelling |                                              | [ |
|             | of Coach                                | 1 Tier Coach<br>2 Tier Coach<br>2 Tier Coach |   |
|             | ○ AC<br>□ Sr. Citizen                   | ○ Non AC                                     |   |
| Tota        | al Fare                                 |                                              |   |
| Calc        | culate                                  | Exit                                         |   |

- a. Write the code for exit button so that when a user clicks on exit button Application will be closed. Also display a message "Thank you for your nice visit" before exiting the application. 1
- b. Write a code to calculate the total fare according to the given conditions:
  - The type of coach is selected by the user from the *jList1* and the charges are for i) 1 tier coach Rs. 2000 per person, 2 tier coach Rs 1500 per person and for 3 tier coach 1000 per person.
  - If the person is travelling in AC coach then increase the fare by 20%. ii)
  - If the person is senior citizen the fare will be reduced by 50%. iii)
  - iv) The total fare will be number of passenger travelling multiply by fare calculated per seat.
- c. Write the property which is prerequisite for radio button.
- Q-5 a. What is the purpose of ALTER TABLE command in MYSQL? How is it different from UPDATE command? 2
  - b. Table Traveldetails has 15 records and table Passenger has 5 records in it. Ms. Chetna wants to display all information stored in both of these related tables . She forget to specify the equi-join condition in the query. How many rows will get displayed on execution of this query? 1
  - c. Consider the Relation Doctor given below, write command in SQL for (i) to (iv) and output for (v) to (viii)

| Ktation: Doctor |               |          |        |            |          |
|-----------------|---------------|----------|--------|------------|----------|
| ID              | Name          | Dept     | Gender | Experience | ConstFee |
| 201             | R.K. Nath     | ENT      | М      | 12         | 300      |
| 457             | Mahavir Singh | SKIN     | М      |            | 500      |
| 365             | M. Asthana    | MEDICINE | F      | 9          | 250      |

Relation Doctor

CBSE Sample Papers | CBSE Guess Papers | CBSE Practice Papers | Important Questions | CBSE PSA | CBSE OTBA | Proficiency Test | 10 Years Question Bank | CBSE Guide | CBSE Syllabus | Indian Tutors | Teacher' Jobs CBSE eBooks | Schools | Alumni | CBSE Results | CBSE Datesheet | CBSE News

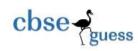

| 221 | V. S. Nag    | ENT        | М | 3 | 150 |
|-----|--------------|------------|---|---|-----|
| 122 | S. P. Sinha  | NEPHRO     | F |   | 200 |
| 110 | J. P. Pandey | CARDIOLOGY | М | 9 | 500 |

#### i. To display name of all doctors who are in Medicine having more than 10 years of experience.

- ii. To display Total ConstFee paid for each department.
- iii. To display minimum consultation fee of female doctors
- iv. To display name and department of male doctors who has no experience.
- v. SELECT AVG(ConstFee) FROM Doctor WHERE Gender NOT IN ("F");
- vi. SELECT Count(Experience) FROM Doctor;
- vii. SELECT Name, Experience FROM Doctor WHERE id BETWEEN 100 AND 200;
- viii. SELECT SUM(ConstFee),MAX(Experience) FROM Doctor;

**Q-6** Answer the following question.

a. Write an SQL query to create the table "peripheral" with the following structure-

|              | 1 1         | 0           |
|--------------|-------------|-------------|
| Field        | Туре        | Constraint  |
| P_Id         | Varchar(5)  | Primary Key |
| P_Name       | Varchar(25) |             |
| Manufacturer | Varchar(15) |             |
| Price        | Integer     |             |
| Quantity     | Integer     | Not Null    |
|              |             |             |

b. In a database there are two Relations 'Dress' and 'Material' shown below-

### **Relation : Dress**

| Dcode | Description | Price | MCode | LaunchDate |
|-------|-------------|-------|-------|------------|
| 1002  | Trouser     | 999   | M002  | 15-12-2010 |
| 2006  | Coat        | 1599  | M001  | 27-09-2009 |
| 1036  | Sweater     | 540   | M001  | 11-01-2008 |
| 1789  | Frock       | 1950  | M003  | 31-12-2010 |

#### **Relation: Material**

| MCode | Туре      |
|-------|-----------|
| M001  | Woolen    |
| M002  | Cotton    |
| M003  | Polyester |
| M004  | Silk      |
| M005  | Denim     |

- i) Name the column which can be made 'Foreign Key' from both the tables
- ii) To display the dress details which are made up of woolen?
- c. Consider the tables given below:

## Table : STOCK

CBSE Sample Papers | CBSE Guess Papers | CBSE Practice Papers | Important Questions | CBSE PSA | CBSE\_OTBA | Proficiency Test | 10 Years Question Bank | CBSE Guide | CBSE Syllabus | Indian Tutors | Teacher' Jobs CBSE eBooks |

Schools | Alumni | CBSE Results | CBSE Datesheet | CBSE News

2

2

2

2

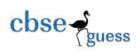

| Itcode | Itname           | Dcode | Qty | unitpr | Stkdate      |
|--------|------------------|-------|-----|--------|--------------|
| 444    | Drawing Copy     | 101   | 10  | 21     | 31-June-2009 |
| 445    | Sharpener Camlin | 102   | 25  | 13     | 21-Apr-2010  |
| 450    | Eraser Natraj    | 101   | 40  | 6      | 11-Dec-2010  |
| 452    | Gel Pen Montex   | 103   | 80  | 10     | 03-Jan-2010  |
| 457    | Geometry Box     | 101   | 65  | 65     | 15-Nov-2009  |
| 467    | Parker Premium   | 102   | 40  | 109    | 27-Oct-2009  |
| 469    | Office File      | 103   | 27  | 34     | 13-Sep-2010  |

# Table : DEALERS

| Dcode | Dname                     | Location            |
|-------|---------------------------|---------------------|
| 101   | Vikash Stationers         | Lanka Varanasi      |
| 102   | Bharat Drawing Emporium   | Luxa Varanasi       |
| 103   | Banaras Books Corporation | Bansphatak Varanasi |

With reference to these tables, write commands in SQL for (i) and (ii) and output for (iii) below-

- (i) To display the amount that has been spent to purchase Office file & Sharpener camlin.
- (ii) To display all the items of Vikash Stationers.
- (iii) SELECT DCODE,COUNT(QTY),AVG(UNITPR) FROM STOCK GROUP BY DCODE;
- Q-7 a. Name any two web portals involved in e-Business. And how is it benefited to the company.
  b. How has e-governance benefited the common man? Name any two sites.
  2
  - c. Anu works for a Hotel. Sky warts to create controls on a form for the following function. 2

Choose appropriate controls from TextField, Label, RadioButton, CheckBox, List, ComboBox, Button and write in the third column.

| S.No. | Controls use to      | Control |
|-------|----------------------|---------|
| 1     | Select room type     |         |
| 2     | Enter customers name |         |
| 3     | Enter arrival date   |         |
| 4     | To book room         |         |

-----